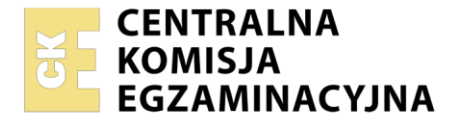

Nazwa kwalifikacji: **Przygotowywanie oraz wykonywanie prac graficznych i publikacji cyfrowych** Oznaczenie kwalifikacji: **AU.54**

Wersja arkusza: **SG**

Czas trwania egzaminu: **60 minut**

AU.54-SG-22.06

# **EGZAMIN POTWIERDZAJĄCY KWALIFIKACJE W ZAWODZIE**

**Rok 2022 CZĘŚĆ PISEMNA**

**PODSTAWA PROGRAMOWA 2017**

# **Instrukcja dla zdającego**

- 1. Sprawdź, czy arkusz egzaminacyjny zawiera 11 stron. Ewentualny brak stron lub inne usterki zgłoś przewodniczącemu zespołu nadzorującego.
- 2. Do arkusza dołączona jest KARTA ODPOWIEDZI, na której w oznaczonych miejscach:
	- − wpisz oznaczenie kwalifikacji,
	- − zamaluj kratkę z oznaczeniem wersji arkusza,
	- − wpisz swój numer PESEL\*,
	- − wpisz swoją datę urodzenia,
	- − przyklej naklejkę ze swoim numerem PESEL.
- 3. Arkusz egzaminacyjny zawiera test składający się z 40 zadań.
- 4. Za każde poprawnie rozwiązane zadanie możesz uzyskać 1 punkt.
- 5. Aby zdać część pisemną egzaminu musisz uzyskać co najmniej 20 punktów.
- 6. Czytaj uważnie wszystkie zadania.
- 7. Rozwiązania zaznaczaj na KARCIE ODPOWIEDZI długopisem lub piórem z czarnym tuszem/ atramentem.
- 8. Do każdego zadania podane są cztery możliwe odpowiedzi: A, B, C, D. Odpowiada im następujący układ kratek w KARCIE ODPOWIEDZI:

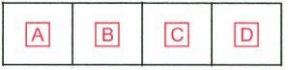

- 9. Tylko jedna odpowiedź jest poprawna.
- 10. Wybierz właściwą odpowiedź i zamaluj kratkę z odpowiadającą jej literą np., gdy wybrałeś odpowiedź "A":

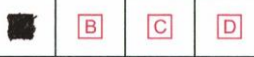

11. Staraj się wyraźnie zaznaczać odpowiedzi. Jeżeli się pomylisz i błędnie zaznaczysz odpowiedź, otocz ją kółkiem i zaznacz odpowiedź, którą uważasz za poprawną, np.

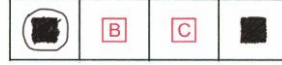

12. Po rozwiązaniu testu sprawdź, czy zaznaczyłeś wszystkie odpowiedzi na KARCIE ODPOWIEDZI i wprowadziłeś wszystkie dane, o których mowa w punkcie 2 tej instrukcji.

## *Pamiętaj, że oddajesz przewodniczącemu zespołu nadzorującego tylko KARTĘ ODPOWIEDZI.*

#### *Powodzenia!*

*\* w przypadku braku numeru PESEL – seria i numer paszportu lub innego dokumentu potwierdzającego tożsamość*

Układ graficzny © CKE 2020

# **Zadanie 1.**

Bitmapa w grafice komputerowej to określenie

- A. obrazu składającego się z pikseli.
- B. zbioru obiektów osadzonych w klatkach kluczowych.
- C. obiektów w postaci wielokątów umieszczonych w przestrzeni trójwymiarowej.
- D. obiektów powstałych przez połączenie punktów, których umiejscowienie opisują współrzędne matematyczne.

## **Zadanie 2.**

Proces wektoryzacji w grafice komputerowej polega na

- A. zmianie rozmiarów i kształtów obiektu wektorowego.
- B. wykrywaniu krawędzi w bitmapie i konwersji w obrysy wektorowe.
- C. konwersji obiektu wektorowego w bitmapę o określonej rozdzielczości.
- D. przekształceniu obiektów wektorowych dwuwymiarowych w trójwymiarowe.

## **Zadanie 3.**

Który format zapisu pliku graficznego pozwala zachować możliwość skalowania obiektów z wektorowym logo bez utraty jakości?

- A. AI
- B. JPEG
- C. PSD
- D. BMP

# **Zadanie 4.**

Do digitalizacji materiałów analogowych należy użyć

- A. skanera.
- B. naświetlarki.
- C. drukarki elektrofotograficznej.
- D. analogowego aparatu fotograficznego.

## **Zadanie 5.**

Przed zmianą

Po zmianie

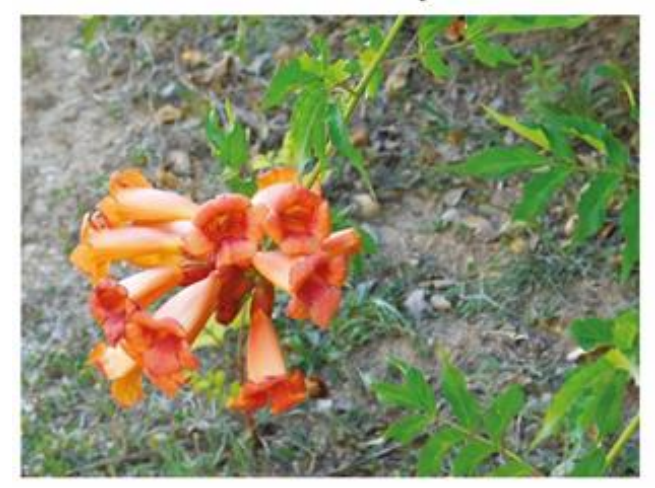

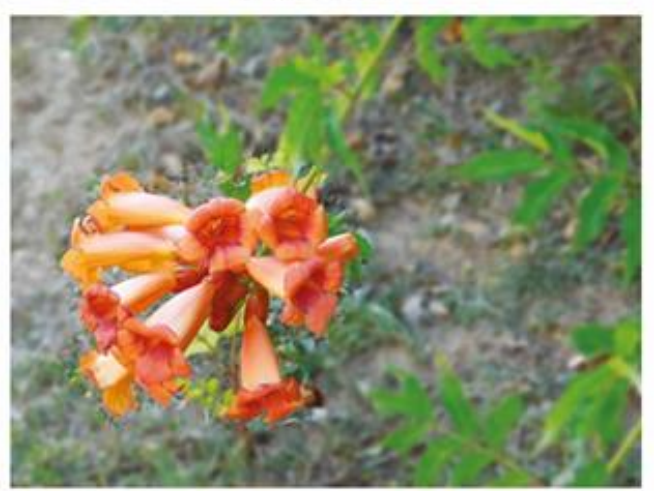

Który rodzaj filtra należy zastosować do uzyskania zmiany fragmentu obrazu cyfrowego widocznej na zdjęciach?

- A. Stylizacja dyfuzja.
- B. Skraplanie obrazu.
- C. Wyostrzanie obrazu.
- D. Rozmycie gaussowskie.

# **Zadanie 6.**

Którym rodzajem filtra w Adobe Photoshop można uzyskać zmianę obrazu przedstawioną na zdjęciach?

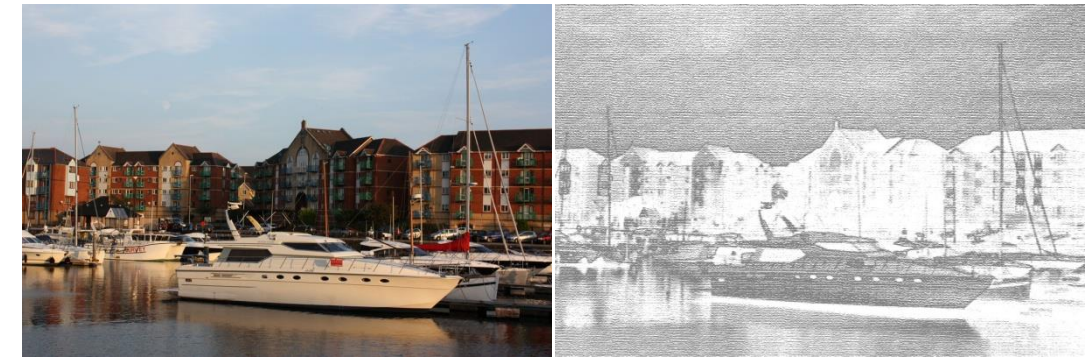

- A. Szkic ołówek/kredka Conté.
- B. Wyostrzanie krawędzi.
- C. Rozmycie gaussowskie.
- D. Stylizacja płaskorzeźba.

# **Zadanie 7.**

Oprogramowanie służące do rozpoznawania tekstu w zeskanowanym dokumencie określa się akronimem

- A. STL
- B. ACR
- C. OCR
- D. CMS

# **Zadanie 8.**

Który parametr pracy skanera decyduje o jakości i dokładności odwzorowania szczegółów skanowanych obrazów?

- A. Obszar skanowania.
- B. Prędkość skanowania.
- C. Rozdzielczość optyczna.
- D. Rozdzielczość interpolowana.

#### **Zadanie 9.**

Model przestrzeni barw polegający na addytywnym mieszaniu trzech barw pierwszorzędowych określa się akronimem

- A. CIE
- B. HSL
- C. HSB
- D. RGB

## **Zadanie 10.**

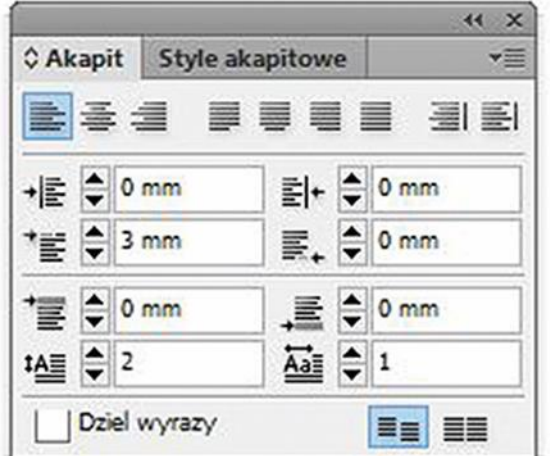

Określ na podstawie ilustracji parametry akapitu przygotowywanej publikacji.

- A. Wcięcie akapitowe wiersza 3 mm, dwa znaki inicjału wpuszczonego, bez wyrównania do siatki bazowej.
- B. Wcięcie z prawej każdego wiersza 3 mm, dwa znaki inicjału wpuszczonego, z wyrównaniem do siatki bazowej.
- C. Wcięcie akapitowe wiersza 3 mm, inicjał wpuszczony na dwa wiersze, bez wyrównania do siatki bazowej.
- D. Wcięcie z prawej pierwszego wiersza 3 mm, dwa wiersze jednego inicjału wpuszczonego, z wyrównaniem do siatki bazowej.

# **Zadanie 11.**

Który efekt trzeba zastosować do utworzenia widocznej na ilustracji misy z jabłkiem po narysowaniu połowy konturów obiektów piórem w programie wektorowym?

- A. 3D.
- B. Szkic.
- C. Tekstury.
- D. Smużenie.

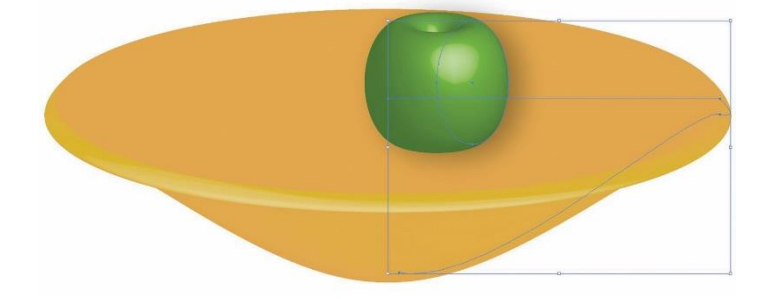

## **Zadanie 12**

Czerwone przecinające się linie na zdjęciu pokazują sposób kadrowania obrazu cyfrowego z zastosowaniem reguły

- A. trójkąta.
- B. przekątnej.
- C. złotej spirali.
- D. trójpodziału.

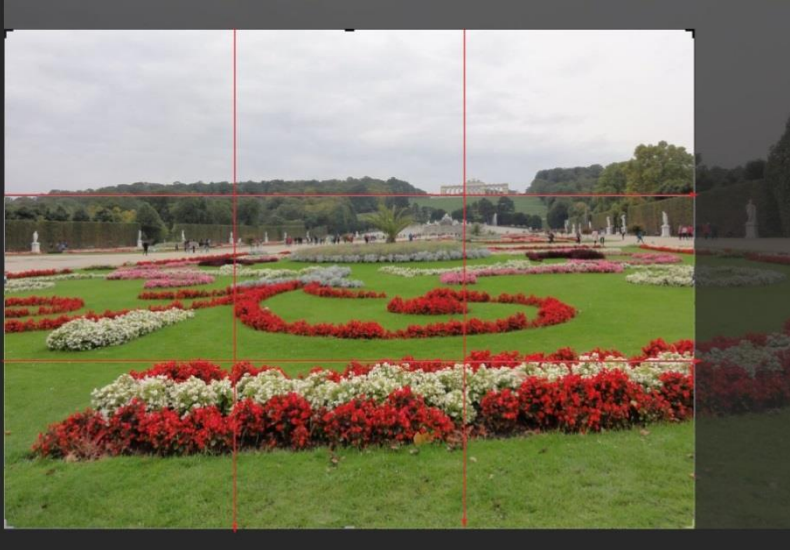

#### **Zadanie 13.**

Podstawą prawidłowego odtwarzania barw w produkcji poligraficznej jest stosowanie systemu zarządzania kolorami obejmującego w szczególności określenie

- A. profilu ICC oraz skali szarości.
- B. przestrzeni barwnej oraz profilu ICC.
- C. składu kolorów RGB oraz nasycenia kolorów.
- D. modułu dopasowania kolorów oraz jasności kolorów.

#### **Zadanie 14.**

W której przestrzeni barwnej należy przygotować materiały graficzne przeznaczone do naświetlania form drukowych i procesu drukowania offsetowego?

- A. HSB
- B. RGB
- C. L\*a\*b\*
- D. CMYK

#### Więcej arkuszy znajdziesz na stronie: arkusze.pl

#### **Zadanie 15.**

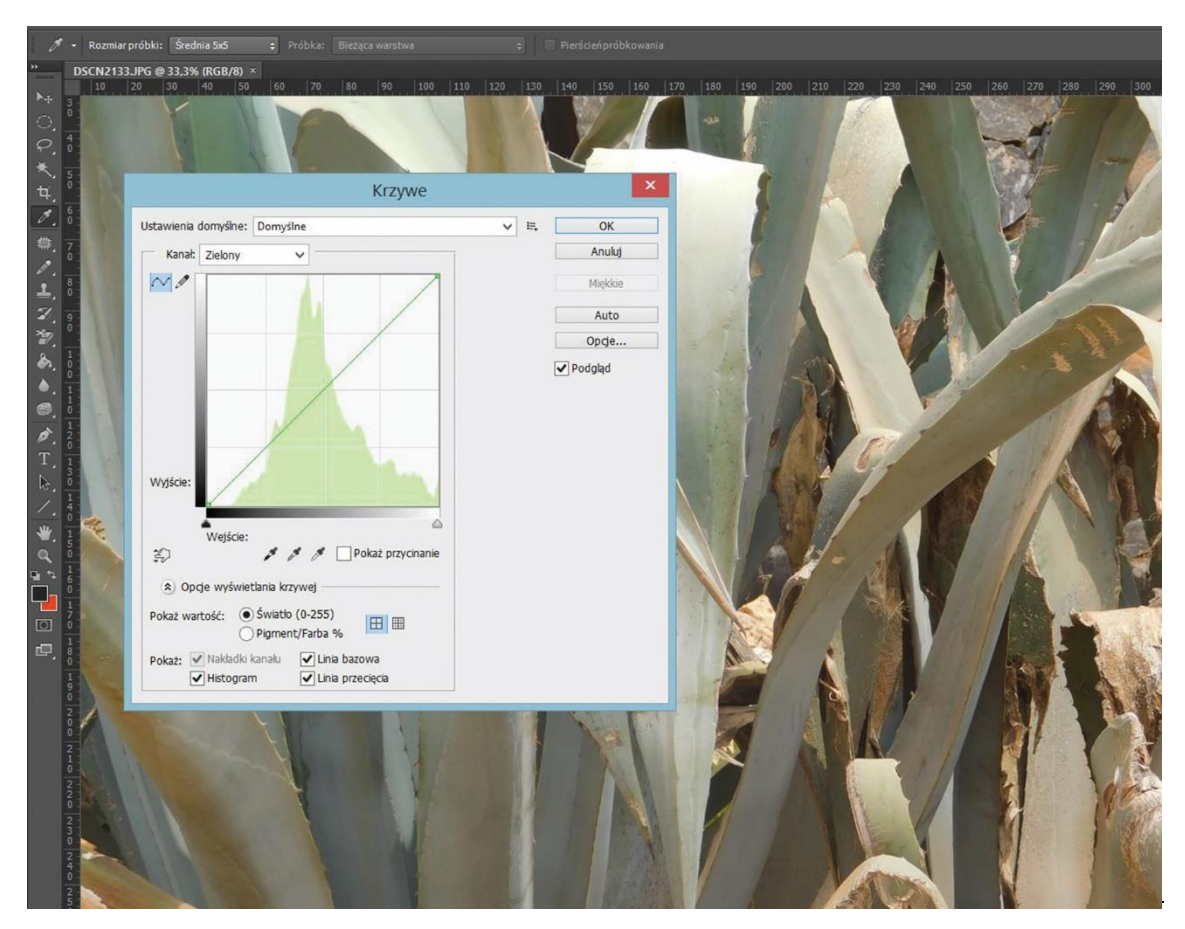

Którą operację cyfrowej obróbki bitmapy przedstawia ilustracja?

- A. Przycinanie obrazu.
- B. Nakładanie gradientu.
- C. Wypaczanie kształtów.
- D. Korektę kolorystyczną.

## **Zadanie 16.**

Zwiększenie rozmiarów bitmapy przy zachowaniu tej samej rozdzielczości obrazu spowoduje

- A. rozjaśnienie obrazu szczególnie w półtonach.
- B. poprawę jakości obrazu poprzez pojawienie się dodatkowych pikseli na bitmapie.
- C. pogorszenie jakości obrazu poprzez pojawienie się dodatkowych pikseli na bitmapie.
- D. wzrost ostrości obrazu na skutek mniejszej liczby pikseli w stosunku do rozmiaru bitmapy.

## **Zadanie 17.**

Elementami umożliwiającymi bezpośrednią edycję kształtu obiektów wektorowych są

- A. warstwy i grupy ścieżek.
- B. punkty kontrolne i ścieżki.
- C. obrys i ścieżki przycinania.
- D. wypełnienia i grupy ścieżek.

# **Zadanie 18.**

Przygotowanie rozmieszczenia kompozycji graficzno-tekstowej pokazanej na rysunku w procesach przygotowawczych (prepress) jest określane jako

- A. złam.
- B. layout.
- C. kolofon.
- D. frontyspis.

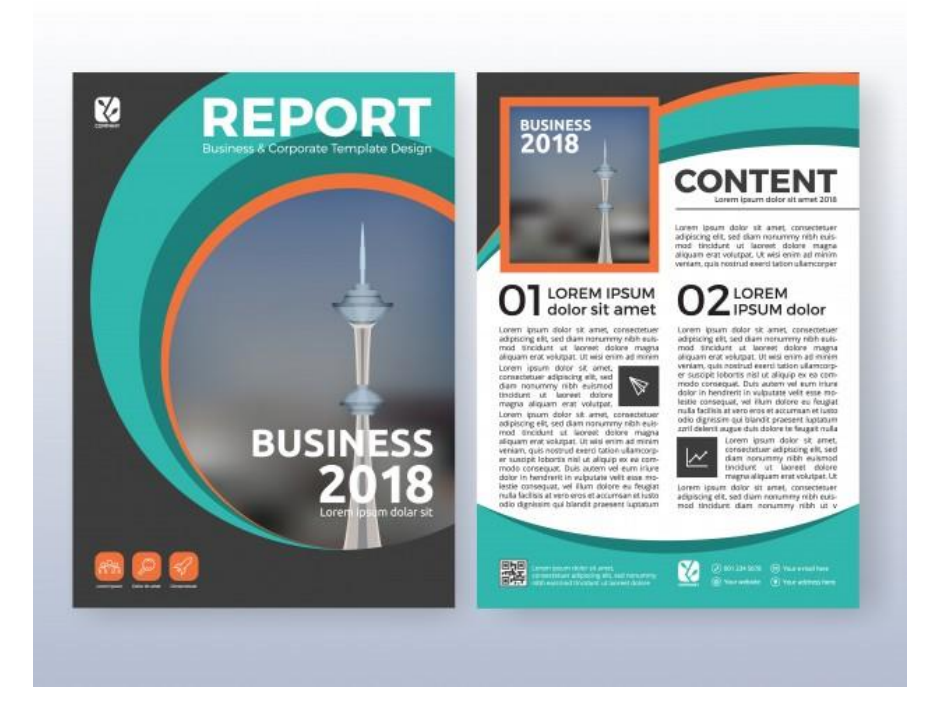

# **Zadanie 19.**

Programem do przygotowania wielostronicowego katalogu ofertowego z grafiką i tekstem oraz do wygenerowania pliku PDF o standardzie drukarskim jest

- A. Gimp
- B. IrfanView
- C. Adobe Bridge
- D. Adobe InDesign

## **Zadanie 20.**

W której przestrzeni barwnej należy przygotować projekt graficzny przeznaczony do drukowania na kartonowym pudełku?

- A. HSL
- B. LAB
- C. RGB
- D. CMYK

# **Zadanie 21.**

Która technika druku jest optymalna do drukowania etykiet termokurczliwych?

- A. Ink-jet.
- B. Offsetowa.
- C. Fleksograficzna.
- D. Tampondrukowa.

# **Zadanie 22.**

Który format grafiki bitmapowej **nie zachowuje** przezroczystości tła?

- A. JPEG
- B. PSD
- C. PNG
- D. TIFF

# **Zadanie 23.**

Który format graficzny jest formatem zamkniętym, umożliwiającym zapis pracy graficznej w obowiązującym standardzie drukarskim?

- A. PSD
- B. PDF
- C. TIFF
- D. RAW

# **Zadanie 24**

Za pomocą którego programu z pakietu Adobe można automatycznie katalogować zdjęcia oraz nimi zarządzać?

- A. Flash
- B. Bridge
- C. Dreamweaver
- D. Media Encoder

## **Zadanie 25.**

Do archiwizacji dużych plików graficznych stosuje się program

- A. WinRar
- B. Audacity
- C. ArtiosCad
- D. Eset Nod32

# **Zadanie 26.**

Kod cyfrowy pokazany na rysunku to

- A. rodzaj zastrzeżenia praw autorskich publikacji.
- B. międzynarodowy znormalizowany numer książki.
- C. numer zatwierdzenia podręcznika do użytku szkolnego.
- D. międzynarodowy znormalizowany numer wydawnictwa ciągłego.

# **Zadanie 27.**

Interlinia to odległość pomiędzy sąsiednimi

- A. łamami.
- B. wyrazami.
- C. wierszami.
- D. kolumnami.

# **TAA4ELS NZZI**

# Strona 8 z 11

# **Zadanie 28.**

Formatami do zapisu książki w postaci publikacji elektronicznej przeznaczonej do wyświetlania w internecie są

- A. AI, EPUB, FLA
- B. CSV, PSD, EPUB
- C. PDF, EPUB, HTML
- D. CDR, EPUB, HTML

#### **Zadanie 29.**

Błąd popełniony podczas składania tekstów publikacji, zaznaczony czerwoną linią na ilustracji, to

- A. bękart.
- B. szewc.
- C. sierota.
- D. wdowa.

 $[{\rm \bf 4.4.4.5}]\label{theo} The provided {\bf 5.4.5.5.5.}$  erferum con nus magnitatur adit mo<br/> in consendas  $\frac{1}{[{\rm \bf 1.4.5.4.5.4.5.4.5.4}}$  erferum con nus magnitatur adit mo<br/> in consendas  $\frac{1}{[{\rm \bf 1.4.5.4.5.4.5.4.5.4.5.4}}$  erfe unt quam, numquati quo eriss adis eribusd aepeliq<br>ussus mquiditatio esto conest essincient.<br>Em rem fugit ipic toribus.<br>Thiiti solum facetai voluptat.<br>Ume nisque sita aut pa quiam adit et la dem. Poritio-<br>sam dolestis esti at aut laboristis voluptas este officium quodi de into<br>magnatur?<br>Facea que pror mossimperum es adi nulparum, of-<br>facie culpari orietatis maxim autem venni ullacca-<br>ecto volorrum ab id ma sum quid magnati bustrum<br>et quam u a contains several que sacesa de moi de de la contrat de la contrat de la contrat de la contrat de la contrat<br>de la contrat de la contrat de la contrat de la contrat de la contrat<br>de la contrat de la contrata de la contra te nis assint quasperum expeles tiatur, ipsundaesti<br>doluptu ribusan dignimin ent res issunt aut quodis acero quam, que quo et, sum, cuptati isquia necatur<br>a volupta sinum nis as dello intibusam voluptaque a volupta simum in sa s delo intibusam voluptaque<br>suo volupta quatem meta official num in sa sel controllanta que rehent qui<br>quostia que lia dolorum quamendi aborestis dolupta-<br>tem ipsam volo et utemporem impos voletialtu doubplatem ins remod vent offectiis simus maxime product of the consel equation due to the capacity can consel equation of the capacity capacity can be conselered to be a bordon between the base of the base of the producti Finally, the prime in the state of the state of the basis of the state estime scheme schemes as since the displaying dependent of the displaying a noned molecular dependent of the squared properties of the square of the s sem psam quo corrum osorum ut autuaspe none-<br>seque voluptas rem remolor portaes molorepudam<br>faccaero ex exerum que consegue conse et dit asimilare<br>qui aspis molorro vidunt quossimi, accae. Nem et<br>qui serum aciamet, veluqua susandit qui delic te omnimincias sinis et es voluptae nonsequia conem. Am illant. nonsequa conem. Am utant.<br>Solupta tiorit et re vendem. Ihillup tatio. Ehent.<br>Onsequi a sequid quunt hit volore sit raestis de rest,<br>cor simolorest, volor soloriscius abore at incit.<br>set et enhitatis aliquodit et ma velestr

#### **Zadanie 30.**

Który z zapisanych tekstów jest złożony zgodnie z zasadami składu?

- A. Czarno-biały.
- B. Czarno biały.
- C. Czarno—biały.
- D. Czarno biały.

## **Zadanie 31.**

Jaka jest kolejność ułożenia kart tytułowych w publikacji zawierającej czwórkę tytułową?

- A. Przedtytułowa, przytytułowa, tytułowa, redakcyjna.
- B. Przytytułowa, przedtytułowa, redakcyjna, tytułowa.
- C. Redakcyjna, przedtytułowa, tytułowa, przytytułowa.
- D. Tytułowa, redakcyjna, przedtytułowa, przytytułowa.

## **Zadanie 32.**

Ile wynoszą wymiary obwoluty na książkę o formacie A5 i szerokości grzbietu 30 mm, jeżeli obwoluta ma skrzydełka o szerokości 35 mm i nie posiada spadów drukarskich?

- A. 148 x 210 mm
- B. 248 x 297 mm
- C. 396 x 210 mm
- D. 402 x 216 mm

# **Zadanie 33.**

W którym miejscu publikacji jest zamieszczona informacja o materiałach ikonograficznych?

- A. Na stronie wakatowej.
- B. Na stronie redakcyjnej.
- C. W bibliografii załącznikowej.
- D. W przypisach bibliograficznych.

## **Zadanie 34.**

Który program jest przeznaczony do łamania wielostronicowych publikacji graficzno-tekstowych?

- A. Painter
- B. Audacity
- C. Puzzle Flow
- D. Adobe InDesign

## **Zadanie 35.**

Naświetlanie formy drukowej bezpośrednio z pliku graficznego na formę drukową oznaczane jest w poligrafii skrótem

- A. CtF
- B. CtP
- C. CIP
- D. CMS

## **Zadanie 36.**

Sposobem na uniknięcie problemów związanych z brakiem fontów zastosowanych w projekcie graficznym przeznaczonym do naświetlania form drukowych jest zamiana tekstu na

- A. gify.
- B. glify.
- C. bitmapy.
- D. krzywe.

# **Zadanie 37.**

Ile separacji barwnych należy przygotować do druku offsetowego w kolorystyce 2+4?

- A. 2 separacje.
- B. 3 separacje.
- C. 6 separacji.
- D. 8 separacji.

## **Zadanie 38.**

Przygotowując materiał dla potrzeb druku offsetowego nadrukiem, wykonać należy elementy

- A. koloru żółtego.
- B. koloru czarnego.
- C. wypełnione gradientem.
- D. drukowane farbami Pantone.

#### **Zadanie 39.**

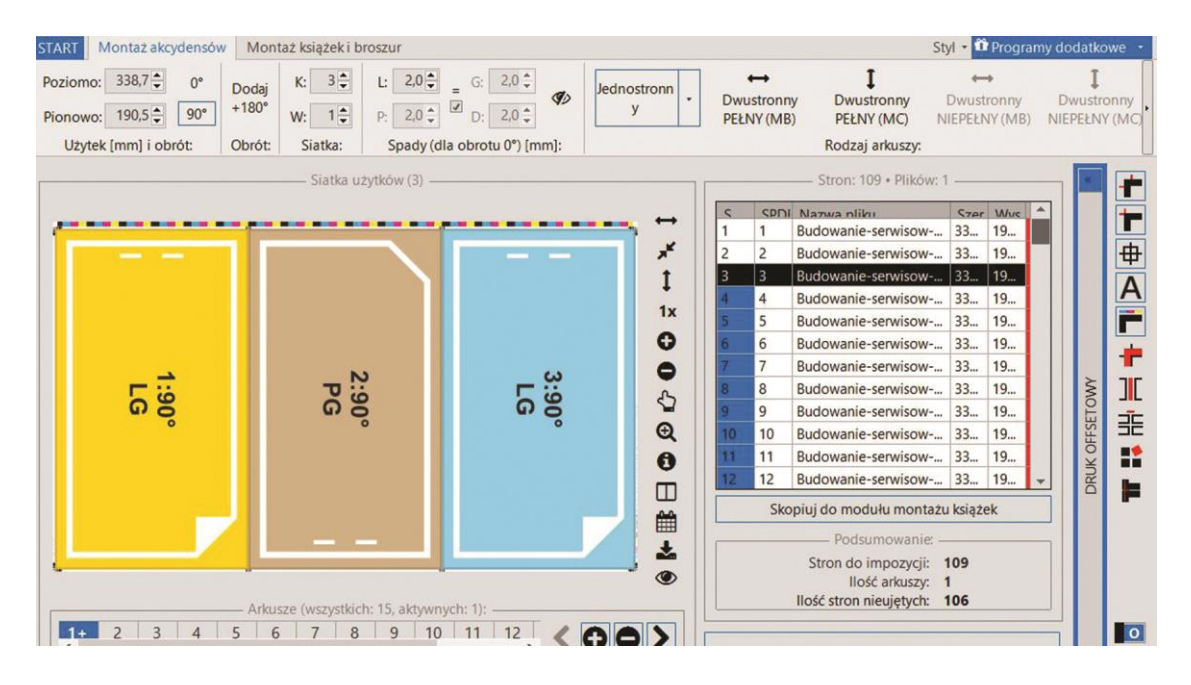

Którą operację technologiczną przedstawiono na rysunku?

- A. Łamania publikacji.
- B. Impozycji użytków.
- C. Kadrowania obrazów.
- D. Projektowania layout'u.

#### **Zadanie 40.**

Proces, którego celem jest sporządzenie odbitki próbnej o określonej jakości, to

- A. montaż.
- B. proofing.
- C. impozycja.
- D. naświetlanie.